# COMPILATORI: MODELLO

- • La costruzione di un compilatore per un particolare linguaggio di programmazione è complessa.
	- La complessità dipende dal linguaggio sorgente
- • Compilatore: traduce il programma sorgente in programma oggetto.
- •Due compiti:
	- ANALISI del programma sorgente
	- SINTESI del programma oggetto

#### COMPILATORI: MODELLO

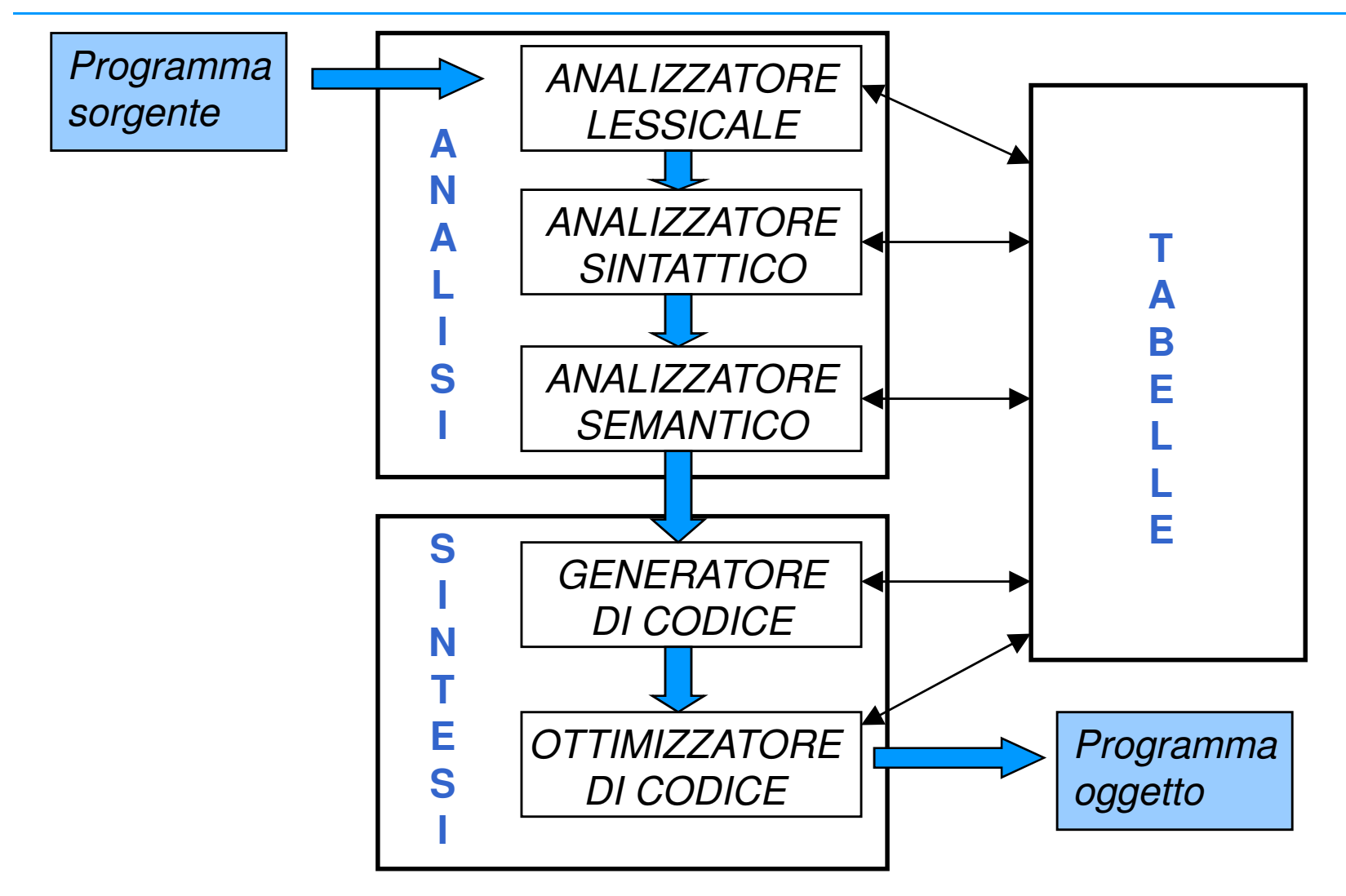

# ANALIZZATORE LESSICALE

- •Un programma sorgente è una stringa di simboli
- •Analizzatore lessicale o *scanner*: esamina il programma sorgente per identificare i simboli che lo compongono (*tokens*) classificando parole chiave, identificatori, operatori, costanti…..
- • Ad ogni classe di tokens è associato un numero unico che la identifica.
- •Vengono ignorati spazi bianchi e commenti

### ANALIZZATORE LESSICALE

•Esempio: **if A>B then X:=Y;** è trasformata in

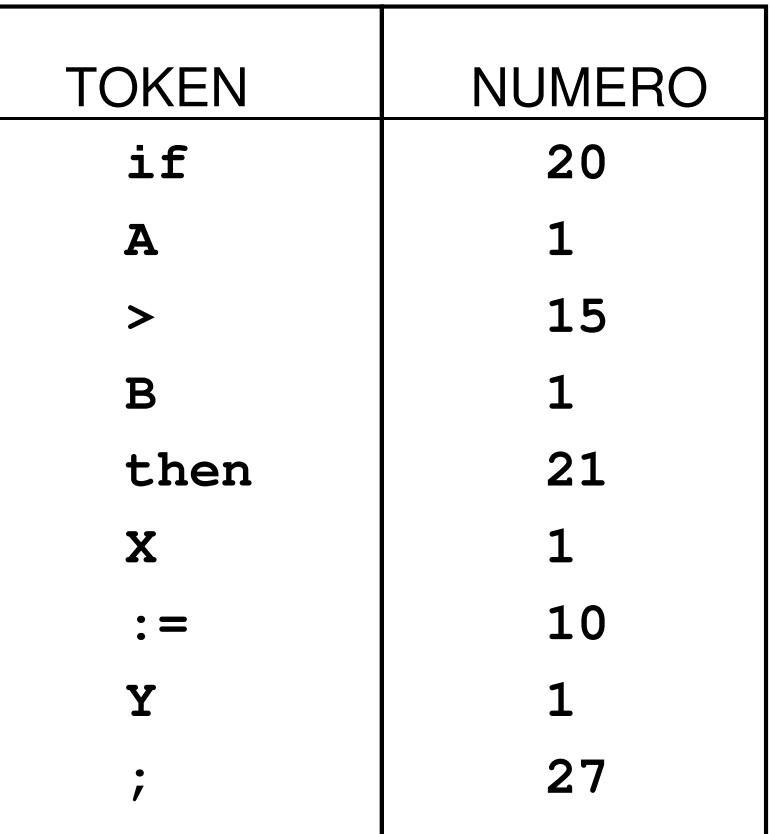

Si noti che le variabili sono associate allo stesso numero identificativo

Nella TABELLA dei simboli per ogni variabile ho un elemento contenente:

NOME, TIPO, INDIRIZZO, VALORE, LINEA DICHIARAZIONE

#### ANALIZZATORE LESSICALE

•Esempio: **X1:= a+bb\*12;**

**X2:= a/2+bb\*12;**

| <b>TOKEN</b> | <b>CLASSI</b> | <b>TOKEN</b>   | <b>CLASSI</b> |
|--------------|---------------|----------------|---------------|
| <b>X1</b>    | id            | X2             | id            |
| $\div$       | op            | $\div$         | op            |
| a            | id            | a              | id            |
| $\ddagger$   | op            |                | op            |
| bb           | id            | $\overline{2}$ | lit           |
| $\bigstar$   | op            | $\ddagger$     | op            |
| 12           | lit           | bb             | id            |
| $\dot{r}$    | punct         | $\bigstar$     | op            |
|              |               | 12             | lit           |
|              |               |                | punct         |

# ANALIZZATORE SINTATTICO

- Il Progetto di uno Scanner <sup>e</sup> la sua Realizzazione
- Compiti:
	- Eliminare bianchi, commenti ecc;
	- Isolare il prossimo token dalla sequenza di caratteri in input;
	- $-$  Isolare identificatori e parole-chiave;
	- $-$  Generare la symbol-table.
- <sup>I</sup> tokens possono essere descritti in modi differenti, ma un modo utilizzato spesso sono le grammaticheregolari.

# ANALIZZATORE SINTATTICO

- •• Analizzatore sintattico o *parser*: individua la struttura sintattica della stringa in esame a partire dal programma sorgente già trasformato sotto forma di tokens: identifica espressioni, istruzioni, procedure…
- • Esempio **ALFA1:= 5 + A\*B**
	- la sottostringa  $5 + A * B$  viene riconosciuta come **<espressione>** mentre la stringa completa come **<assegnamento>** secondo la regola sintattica Pascal**<assegnamento>::= <variabile> := <espressione>**
- • In realtà viene usata la rappresentazione a classi di token **id1:= lit1 + id2\*id3**

# ANALIZZATORE SINTATTICO

- • Il controllo sintattico si basa sulle regole grammaticali utilizzate per definire formalmente il linguaggio
- • Durante il controllo sintattico si genera l'albero di derivazione o *albero sintattico*

#### ALBERI SINTATTICI

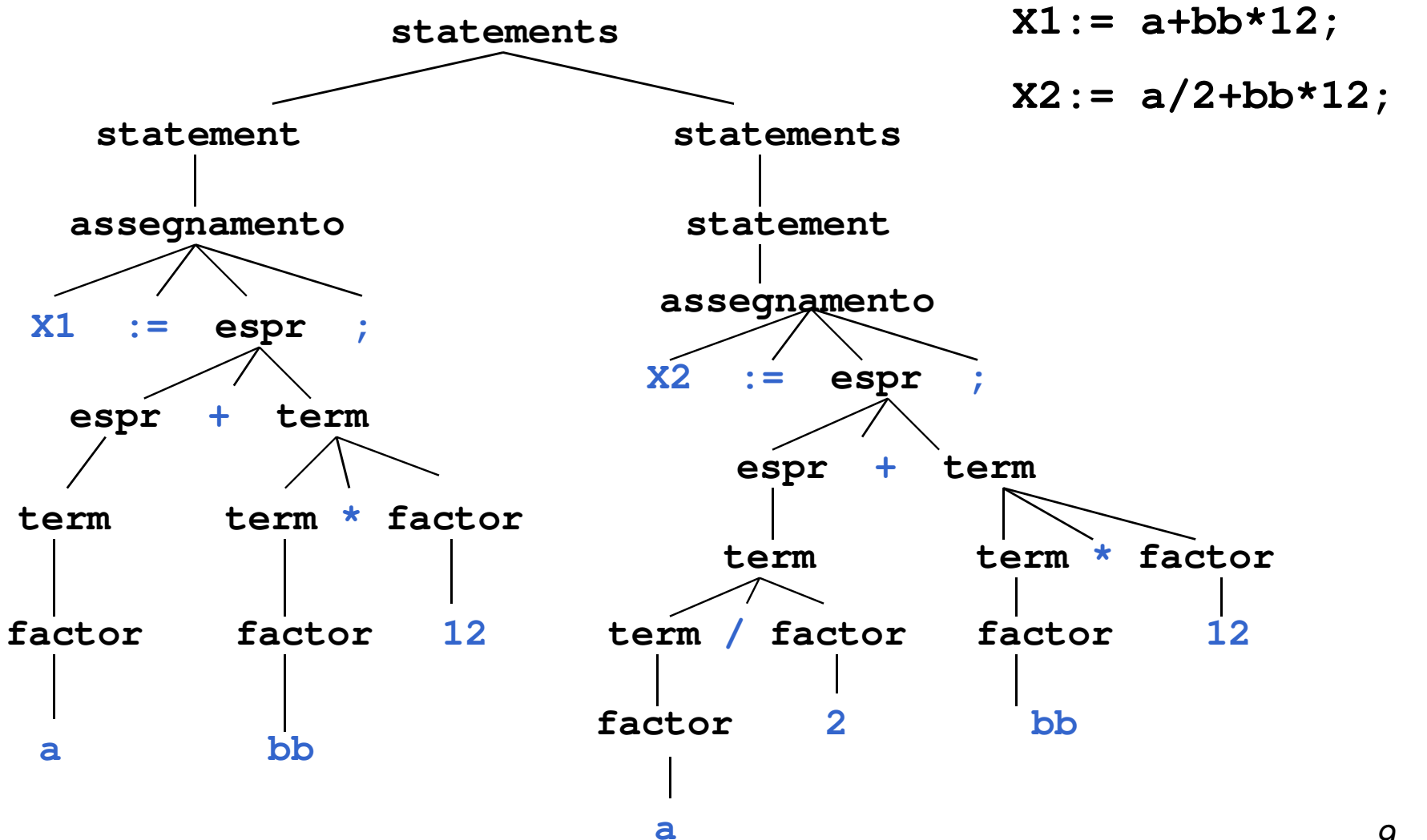

9

- • Analizzatore semantico: riceve come ingresso l'albero sintattico generato dal parser.
- • Fasi principali
	- CONTROLLO STATICO: vengono svolti i controlli sui tipi, dichiarazioni ecc…
	- AZIONI DA COMPIERE: associazione di routine semantiche associate agli operatori che specificano quali azioni compiere(esempio: tipo operandi conforme all'operatore)
	- GENERAZIONE DI RAPPRESENTAZIONE INTERMEDIA

- •Considera gli aspetti dipendenti dal contesto
- • Esempio (per un linguaggio a bocchi):**BEGIN INT I; ...END...J:=I\*K;**
- • Se**I** non <sup>e</sup>' anche dichiarato nel blocco esterno, **J:=I\*K;** <sup>e</sup>' un'istruzione illegale, anche se sintatticamente corretta.

- La soluzione comune per manipolare queste situazioni <sup>e</sup>' aumentare il lavoro del parser (context-free) con azioni speciali di tipo semantico.
- Esempio: Supponiamo che le dichiarazioni di variabili intere siano considerate con la seguente produzione:

```
<decl statement>::= INT <identifier>;
```
• Il nome simbolico per **<identifier>** <sup>e</sup>' riconosciuto dallo scanner <sup>e</sup> inserito nella tabella dei simboli durantel'analisi lessicale.

• Quindi, quando il compilatore incontra l'istruzione:

$$
J = I * K;
$$

la correttezza dell'utilizzo di **I** <sup>e</sup>' determinata esaminando la tabella dei simboli.

- Un formalismo ormai accettato per descrivere le azioni semantiche necessarie per il controllo statico nei linguaggi (static checking) sono le **attribute grammars**.
	- Il controllo statico si riferisce al controllo di tipo, il controllo che una variabile sia stata dichiarata, il corretto utilizzo degli indici negli array ecc (dipendono dal particolare linguaggio di programmazione).

# ATTRIBUTE GRAMMARS

- Grammatiche context-free in cui sono stati aggiunti attributi <sup>e</sup> regole di valutazione degli attributi chiamatefunzioni semantiche.
	- Una attribute grammar specifica sia azioni semantiche sia sintattiche.

#### • **Attributi:**

- $-$  Sono variabili a cui sono assegnati dei valori.
- Ogni variabile attributo <sup>e</sup>' associata con uno <sup>o</sup> più terminali <sup>e</sup> non terminali della grammatica.
- Se si scrive E.*Value* si indica che il non terminale E ha l'attributo Value .  $\ddot{\phantom{0}}$ .

```
Declaration --> Type Var
Type --> Real | Int
```
- Si possono aggiungere <sup>i</sup> seguenti attributi: **Declaration --> Type Var Var.Class:=Type.Class Type --> Real|Int Type.Class:=LexValue**
- • **LexValue** <sup>e</sup>' il valore del token (**Real** o **Int**) determinato dall'analizzatore lessicale.

# FORMATO INTERMEDIO

Il compilatore, durante la traslazione, può creare una formasorgente intermedia.

- Nella forma intermedia si ignorano alcuni dettagli tipici dellamacchina target.
- Alcune forme intermedie
	- Notazione polacca;
	- Notazione <sup>a</sup> n-tuple;
	- Alberi sintattici astratti;
	- $-$  Codice di una macchina astratta.

```
• Esempio X1:= a+bb*12;X2:= a/2+bb*12;
```
- controlla che il tipo di X1, a e bb sia corretto rispetto agli operatori e al loro risultato. Inoltre, controlla le dichiarazioni delle variabili.
- un esempio di rappresentazione intermedia può essere in forma a quadruple
- **(\*,B,12,R1)**
- **(+,A,R1,X1)**

# ALBERO SINTATTICO ASTRATT

• Un esempio di rappresentazione intermedia può essere quella che rimuove dall'albero sintattico alcune categorie intermedie e mantiene solo la struttura essenziale.

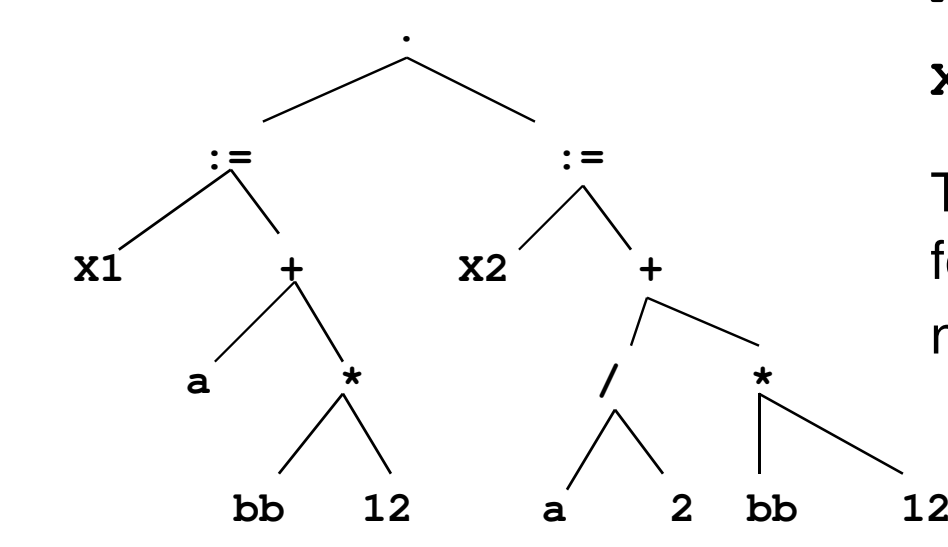

**X1:= a+bb\*12;**

**X2:= a/2+bb\*12;**

Tutti i nodi sono tokens. Le foglie sono operandi, mentre i nodi intermedi sono operatori

#### OTTIMIZZAZIONI

- • Spesso a valle dell'analizzatorre semantico ci può essere un ottimizzatore del codice intermedio.
	- Propagazione di costanti

**X:=3; X:=3; A:=B+X; A:=B+3;**

evitando un accesso alla memoria

• Eliminazione di sottoespressioni comuni

**A:=B\*C; T:=B\*C; D:=B\*C; A:=T; B:=T;**

# ALBERO SINTATTICO ASTRATTO

• Eliminando le sottoespressioni comuni, l'albero sintattico diventa un grafo

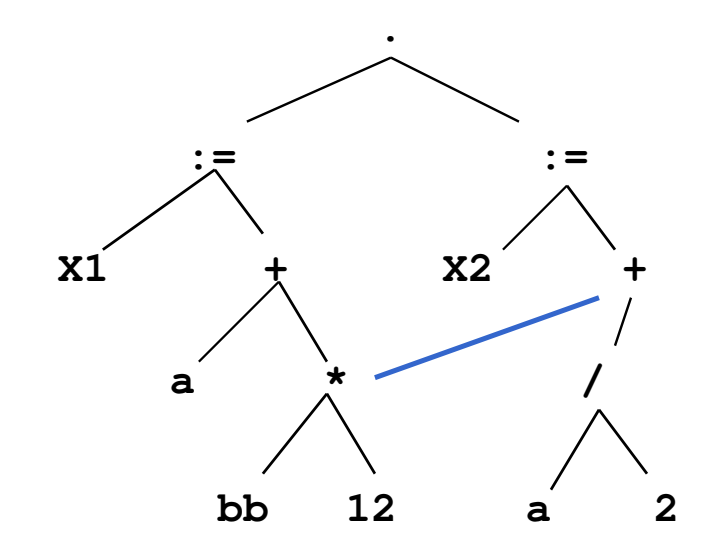

- **X1:= a+bb\*12;**
- **X2:= a/2+bb\*12;**

#### ANALISI: Riassumendo….

- • Il compilatore nel corso dell'analisi del programma sorgente verifica la correttezza sintattica e semantica del programma:
	- ANALISI LESSICALE verifica che i simboli utilizzati siano legali cioè appartengano all'alfabeto
	- ANALISI SINTATTICA verifica che le regole grammaticali siano rispettate
	- ANALISI SEMANTICA verifica i vincoli imposti dal contesto

# GENERATORE DI CODICE

- • Generatore di codice: trasla la forma intermedia in linguaggio assembler o macchina
- • Prima della generazione di codice:
	- ALLOCAZIONE DELLA MEMORIA
	- ALLOCAZIONE DEI REGISTRI

**X1:= a+bb\*12;**

•Esempio:

allocare l'espressione bb\*12 al registro 1 e una copia del valore di a al registro 3 e il valore a/2 nel registro 2. Le variabili si potrebbero allocare sullo stack con a al top e poi, nell'ordine bb, X1,X2. Il registro S punta al top dello stack. (S) accede al top dello stack, 1(S) ad una posizione successiva, 2(S) a due posizioni successive...**X2:= a/2+bb\*12;**

### GENERATORE DI CODICE

• Istruzioni pseudo-assembler per una macchina di nostra invenzione**PUSHADDR X2 PUSHADDR X1PUSH bb PUSH a LOAD R1 1(S) mette bb in R1 MPY 12 R1 mette bb\*12 in R1 LOAD R2 S**<br>**STORE R2 R3 copia R2 in R STORE R2 R3**<br>**ADD R1 R3** *mette a+b\*12 ii***mete a+b\*12 iim ADD R1 R3 mette a+b\*12 in R3 STORE @2(S)**<br>**DIV** 2 R2 **mette a/2** in R2 **DIV 2 R2 mette a/2 in R2 ADD R1 R2 mette a/2+b\*12 in R2 STORE @3(S) mette a/2+b\*12 in X2 X1:= a+bb\*12;X2:= a/2+bb\*12;**

• Macchina con un singolo registro <sup>e</sup> con le usuali operazioni aritmetiche più le operazioni di:

#### **LOAD Var**

#### **STORE Var**

dove **Var** <sup>e</sup>' la locazione di una variabile.

- Algoritmo
	- $-$  Quando riconosce una variabile la inserisce nello stack;
	- Quando riconosce una operazione, gli operandi sono al top dello stack. Se sono variabili genera le seguenti istruzioni:

**LOAD 1st Operand**

**Operation 2nd Operand**

- Assumiamo per semplicità che le espressioni siano in notazione Polacca postfissa. Le variabili sono rappresentate da termini **v(Name)** <sup>e</sup> gli operatori da **op(Op)**. **t(X)** rappresenta una locazione temporanea.
- La procedura principale <sup>e</sup>':

**gen\_code(Polish, Stack, Temps)**

- dove **Polish** (una lista) <sup>e</sup>' l'ingresso in forma postfissa, **Stack** lo stack <sup>e</sup> **Temps** la lista di indirizzi temporanei.
- Il risultato <sup>e</sup>' stampato usando **write**.

**gen\_code([op(Op)|Rest], Stack,Temps): operator(Op,Stack, NewStack,Temps, NewTemps), gen\_code(Rest, NewStack,NewTemps).**

**gen\_code([v(X)|Rest], Stack,Temps): operand(X,Stack, NewStack,Temps, NewTemps), gen\_code(Rest, NewStack,NewTemps).**

**gen\_code([],AnyStack,AnyTemps).**

```
% caso (1a):
```
**Prima di inserire una var nello stack si deve controllare se il mark acc occupa la posizione <sup>g</sup>iusta sotto il top dello stack. Questa situazione indica la necessita' di una locazione di memoria temporanea poiché l'accumulatore contiene un valore che non può essere distrutto.**

**Allora acc <sup>e</sup>' rimpiazzato da Ti (locazione di memoria temporanea) <sup>e</sup> si genera l'istruzione:**

**STORE Ti. Poi si può inserire la variabile nello stack.**

**operand(X,[A,acc|Stack],[v(X),A,t(I)|Stack],**

**Temps,NewTemps):-**

```
get_temp(t(I),Temps, NewTemps),
write(store,t(I)).
```

```
% caso (1b):Se il penultimo elemento dello stack non e' acc, 
semplicemente si inserisce la variabile nello stack.
```

```
operand(X,Stack,[v(X)|Stack],Temps,Temps).
```

```
% caso (2b):
```
**Per operazioni commutative (addizione <sup>e</sup> moltiplicazione) basta generare: Operation S1 (se S2 <sup>e</sup>' in acc) operator(Op,[A,acc|Stack],[acc|Stack],**

```
Temps, NewTemps): -
```

```
codeop(Op,Instruction,AnyOpType),
```
**gen\_inst(Instruction,A,Temps,NewTemps).**

```
% caso (2c):Per operazioni commutative (addizione e moltiplicazione) basta generare Operation S2 (se S1 e' in acc).operator(Op,[acc,A|Stack],[acc|Stack],Temps, NewTemps) :-
   codeop(Op,Instruction,commute),gen_inst(Instruction,A,Temps,NewTemps).
```

```
% caso (2d):
```
**Per le operazioni non commutative (sottrazione e divisione) si controlla se S1 e' in acc ed in questo caso si genera l'istruzione STORE Ti, sostituendo acc con Ti; poi si procede come in (2). Nel caso invece in cui S2 e' in acc si procede come per le operazioni commutative (2b).**

```
operator(Op,[acc,A|Stack],[acc|Stack],
```

```
Temps,NewTemps):-
```

```
codeop(Op,Instruction,noncommute),
```

```
get_temp(t(I),Temps, Temps0),
```

```
write(store,t(I)),
```

```
gen_instr(load,A,Temps0,Temps1),
```
**gen\_inst(Instruction,t(I),Temps1,NewTemps).**

```
% caso (2a):
```
(2a) Se ne' S1 ne' S2 e' un acc, il codice e' generato come **<sup>g</sup>ià spiegato al passo 2;**

**operator(Op,[A,B|Stack],[acc|Stack],**

```
Temps, NewTemps) :-
```
**A=\=acc, B=\= acc,**

**codeop(Op,Instruction,OpType),gen\_instr(load,B,Temps,Temps1),gen\_inst(Instruction,A,Temps1,NewTemps).**

```
% procedure ausiliarie
codeop(+,add,commute).codeop(-,sub,noncommute).codeop(*,mult,commute).codeop(/,div,noncommute).
```

```
get_temp(t(I),[I,J|R],[J|R]).get_temp(t(I),[I],[J]):- J is I + 1.
```

```
gen_instr(Instruction,t(I),Temps,[I|Temps]):-write(Instruction,t(I)).gen_instr(Instruction,v(A),Temps,Temps):-write(Instruction,A).
```
# OTTIMIZZATORE DI CODICE

- • Il codice generato può essere ottimizzato:
	- ottimizzazioni indipendenti dalla macchina
		- ad esempio rimozione di invarianti di ciclo, rimozione di espressioni duplicate
	- $\bullet$  ottimizzazioni dipendenti dalla macchina
		- che riguardano ad esempio l'ottimizzazione sull'uso dei registri $\bullet$

# COMPILATORI

- • Per ora abbiamo visto tutti i passi effettuati da un compilatore separatamente. In realtà questi passi possono essere uniti.
	- Scanner e parser possono essere eseguiti in sequenza, oppure lo scanner può essere chiamato dal parser ogni volta che necessita di un nuovo token.
	- Parser e analizzatore semantico possono essere uniti.
- • Altri aspetti:
	- error detection e recovery
	- tabelle dei simboli generate dai vari moduli
	- gestione della memoria

#### CONCLUDENDO...

- •• Spunto per un'esercitazione: come si realizza un generatore di codice a partire da alberi sintattici ?
- •Realizzare le varie parti di un compilatore in Prolog.
- • Per maggiori dettagli
	- J Cohen, T.J. Hickey: "Parsing and Compiling Using Prolog" ACM TOPLAS, Vol. 9, N. 2, Aprile 1987;
	- D.H.D. Warren: "Logic Programming and Compiler Writing", Software Practice and Experience, Vol 10, 97-125 (1980).
	- L.Sterling, E.Shapiro: "The Art of Prolog", The Mit Press, <sup>1987</sup>